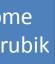

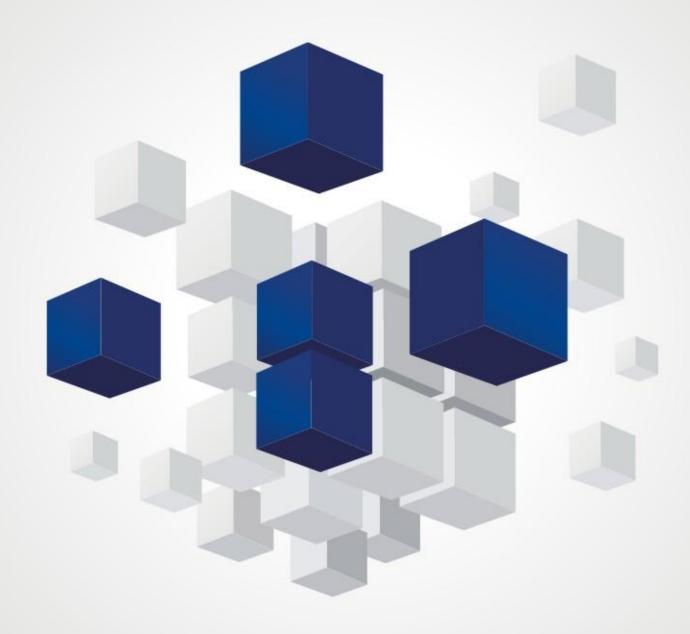

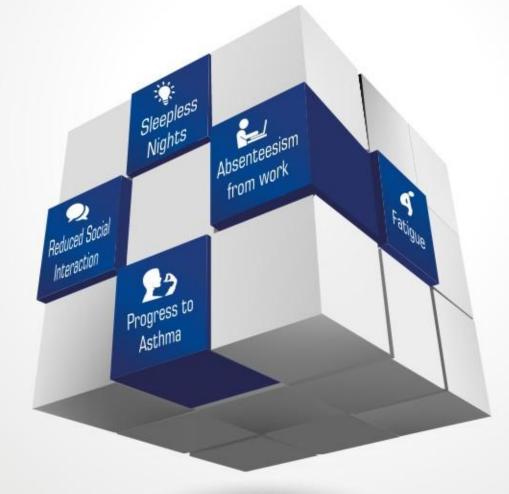

appear neously pe will

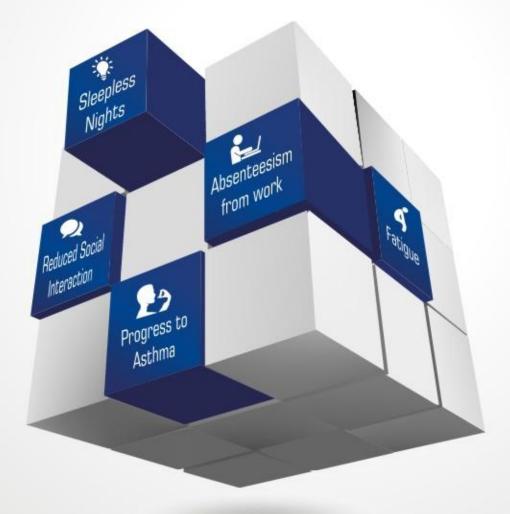

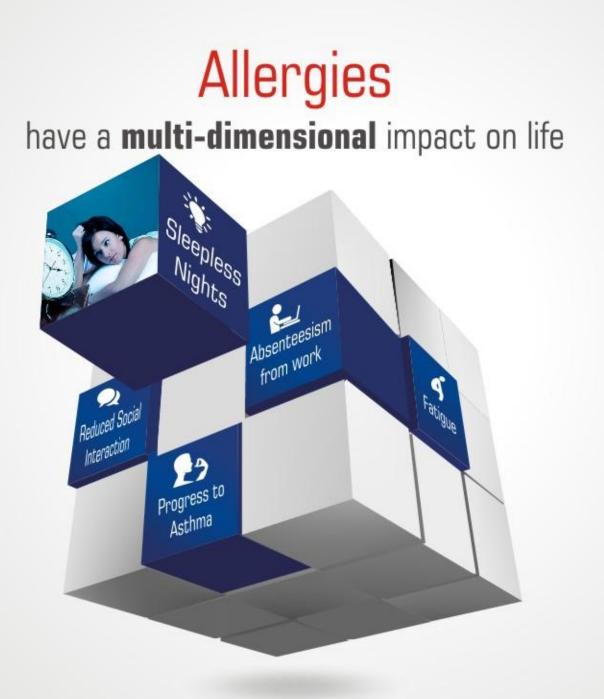

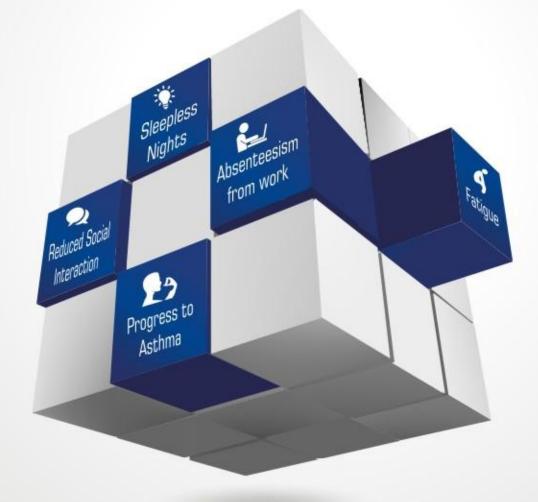

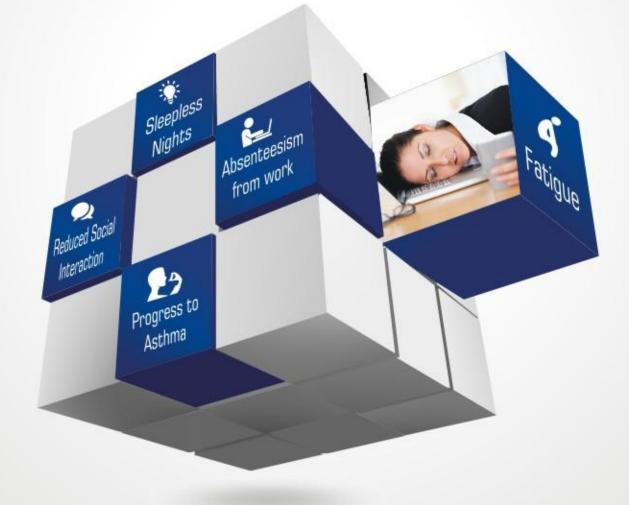

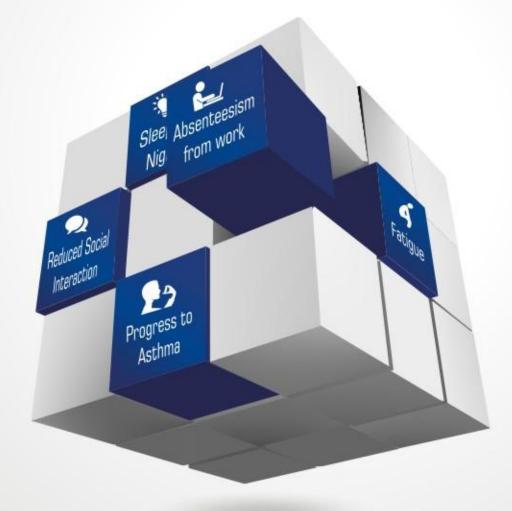

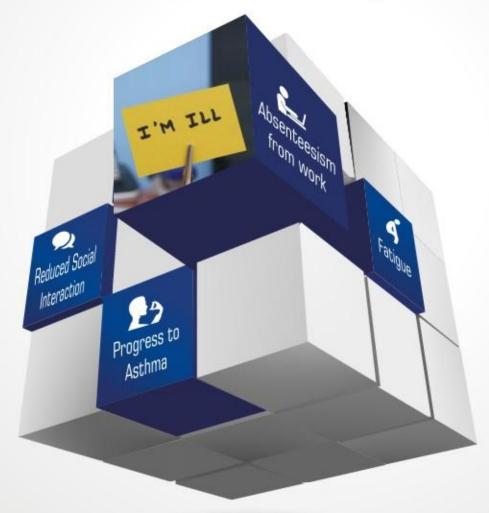

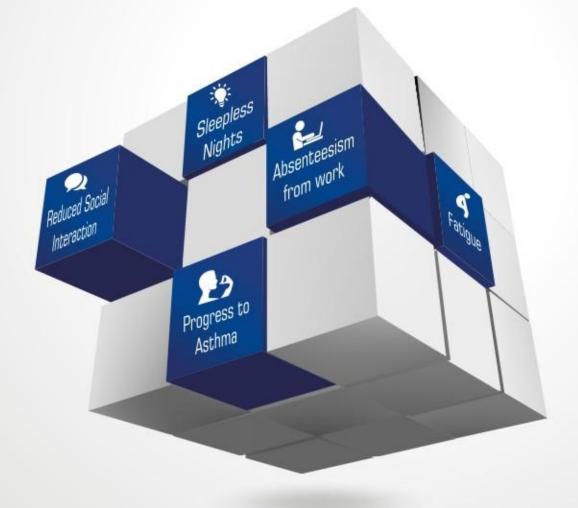

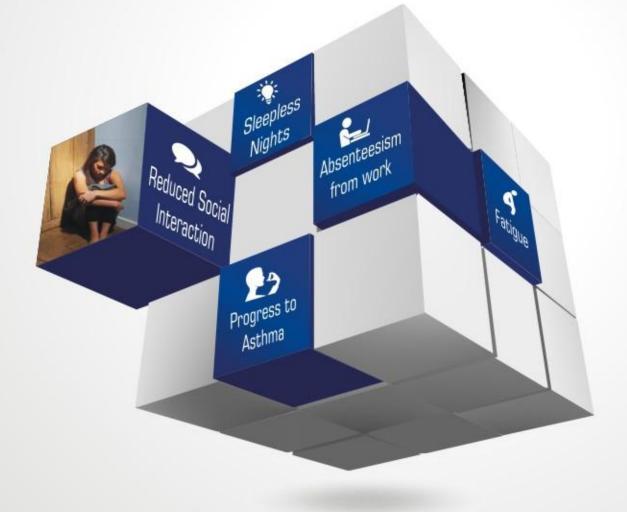

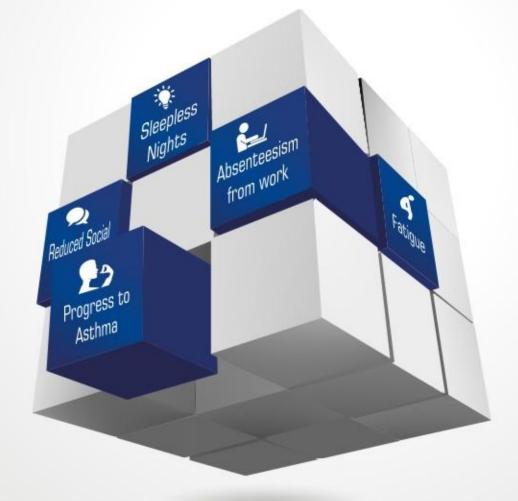

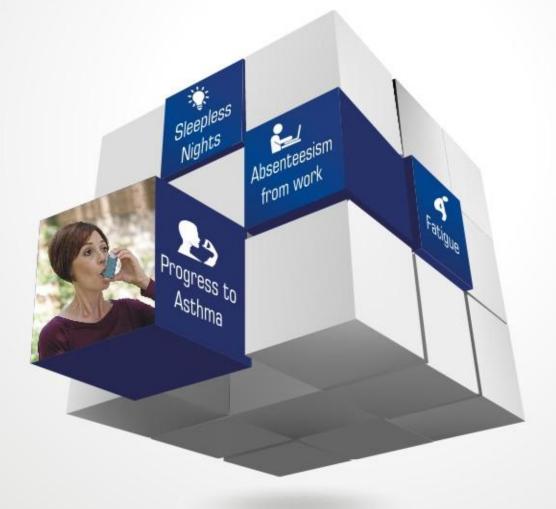

LEAD the CHANGE To a Better Life

# **BRAND XYZ**

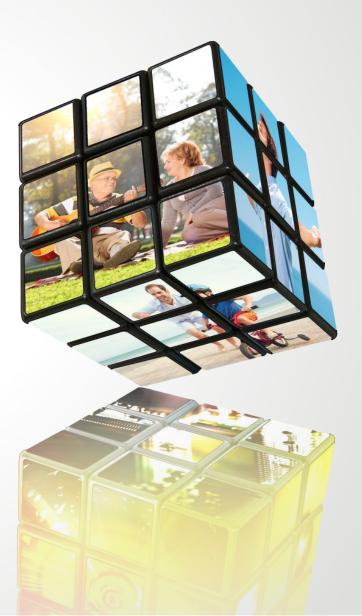